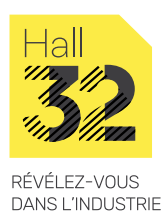

DE DEMAIN

# **CONCEPTION D'UN SYSTÈME DE SUPERVISION WINCC (1/2)**

**ENVIE DE METTRE EN PLACE UN SYSTÈME DE SUPERVISION WINCC PROFESSIONAL !**

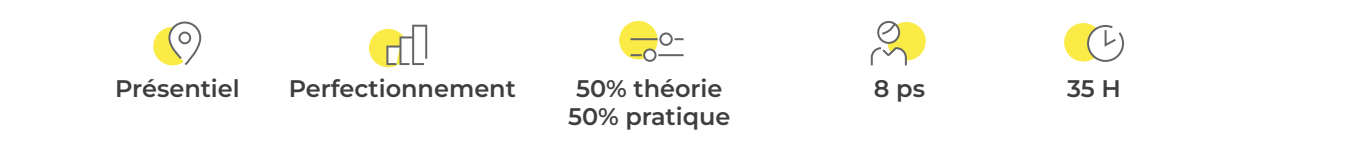

## **Pour qui\_**

▷ Automaticien en bureau d'études

### **Prérequis\_**

▷ Formation TIA Portal niveau 1 ou niveau équivalent

# **Objectif\_**

▷ Formation créée par les industriels pour acquérir les fondamentaux d'un système de supervision WINCC.

### **En résumé\_**

La formation CONCEPTION D'UN SYSTEME DE SUPERVISION WINCC permet d'exploiter efficacement la plateforme TIA Portal.

## **Contenu de la formation\_**

- ▷ Présentation de l'environnement du système TIA Portal, SIMATIC WinCC Professional
- ▷ Présentation des différents éditeurs
- ▷ Principes de configuration
- ▷ Fonctionnalités étendues de la configuration
- ▷ Système d'alarme
- ▷ Gestion des utilisateurs
- ▷ Archivage des variables
- ▷ Gestion des recettes
- ▷ Global Script en C et VB en fond de tâche
- ▷ Présentation des options WinCC

#### **Aptitudes et compétences visées\_**

- ▷ Exploiter efficacement la plateforme TIA Portal
- ▷ Développer et mettre en œuvre une application de supervision sur un poste
- ▷ Optimiser l'interface utilisateur du système de supervision
- ▷ Implémenter le concept de logging, d'alarmes et d'archivage

# **CONCEPTION D'UN SYSTÈME DE SUPERVISION WINCC (2/2)**

**ENVIE DE METTRE EN PLACE UN SYSTÈME DE SUPERVISION WINCC PROFESSIONAL !**

#### **Modalités de validation & d'évaluation de la formation\_**

- ▷ Attestation de formation
- ▷ QCM

#### **Moyens matériels\_**

- ▷ Salle de formation
	- Salle banalisée
	- Vidéo projecteur interactif + audio + tableau
- ▷ Support informatique – PC et logiciels
- ▷ Matériel technique ou didactique : – Support de formation

#### **Accessibilité\_**

Vous êtes en situation de handicap et vous souhaitez participer à l'une de nos formations ? Faites-le nous savoir, nous mettrons tout en œuvre pour trouver une solution adaptée. N'hésitez pas à contacter Frédéric Lagente, notre référent handicap : handicap@hall32.fr